# **Dollar School eBook Training November 20-25, 2017. Agenda**

**Hardware/software requirement:**

#### **MacBooks**

**Note:** *It would be better if*

- *macOS software for MacBooks has not been upgraded to macOS 10.13.1 High Sierra*
- *iOS for iPads/iPhones has not been upgraded to iOS 11*

*There is a bug in these latest versions of software which stops some Widgets running in iBooks.*

macOS X 10.11 (El Capitan) or later (but preferably not 10.13 - see above) iBooks Author 2.6 iBooks 2 or later Preview 10.0 (Preview is the default application in [macOS](https://url6.mailanyone.net/v1/?m=1eBhTH-0001MA-3J&i=57e1b682&c=V9OG6GrvhmSim9J3UmZUNKT4YOh7COvJ95M4NeOqEYk0XWfhgPBEzNf6xNjLHrjC-EyTYFQ254up4ljrZ0OxoxzawCV9DIZF99IvKN3KV5aFFf0JeXA-5vkhIPl3xUMACgZnWoyMr2E5lC4ZJDspANs9myJbBohgxbn-TVzhuUaYfOKpYXiuULrKYIR4Ec8NLCeayyJwt7a3TCh_7a3AeiO7T316hv-kDb62eKaVVw8) for opening and editing image files. It offers a quick and easy way to show images and it has several cool editing and markup features. It will/should be already installed on your MacBook) Apple ID + password

iPads– these can be provided by Dollar Academy (or iPhones, if you have one!) iPad with iOS 5 or later (but preferably not iOS 11 - see above) Pad with iBooks 2 or later iPhone with iOS 8.4 or later (but preferably not iOS 11 - see above) - if you have one! iPhone with iBooks 2 or later

Please ensure the following apps are on your iPads Keynote **Garageband** iMovie VideoScribe Explain Everything (Just the classic app is fine)

Please ensure you have Pages / Keynote on your MacBooks Also worth starting the 30 day trial of Book Widgets (www.bookwideget.com) **For ebooks:**

Laptop with Windows and Kotobee author

(netbooks available from Dollar Academy for use in school only)

It is possible to put Kotobee Author onto your MacBooks as well (though you might want to stick with iBooksAuthor)

#### **Pre-Tasks**

(i) Look at the PACDAD model (see end of document) and

(ii) Do some initial planning for the structure of your resource bank / books (iii) Buy Kotobee license (\$100 for lifetime license), download software onto laptop and investigate suitability for your purposes. Registser and download free kotobee software if you do not manage to purchase the license ( but this can be done using your management funds of 6000 euro and you will need to have the full ( paid for) software to get full functionality, increase the number of pages in each book etc.) (iv) Save 5 resources from **each** category below onto a usb stick ( and Macbook if possible ) / upload to the Google drive for use in making your ebook/ibook

#### **Categories**:

Text files (in MS Word or Pages format without images, movies etc) Images (in JPG or PNG format) - photos, line drawings etc) Sound (all audio formats supported by QuickTime) and/or movie files (in MOV or MPEG format) Links to YouTube videos Links to websites Keynote presentations (if available) Review (assessment) questions - multiple choice or true/false (if available) Also powerpoint presentations

(iv) assemble all of the hardware required ( ipads, macs , laptops etc.) to bring to Scotland with you along with all relevant biscuits, chocolates , alcoholic drinks etc.

#### **Day One, Monday 20/11/17.**

- **08:10** Collected from outside Premier Inn, Stirling (SS).
- **08:50** Meet in Library at Dollar Academy.
- **09:00-09:15** Attend Assembly in Assembly Hall
- **09:15-09:30** Welcome from Rector (Mr David Knapman)
- **09:45-12:15** Working in Captains Room (coffee /tea and snacks provided)
- **09:45- 12:15** Logon to the network (SS).

Introduction and recap of project aims and objectives (LP).

Review aims and objectives of the week (SS)

Introduce database for resources ( RM)

Introduction to resource collation/creative commons license (JS)

- **12:15-13:15** Lunch in school Dining Hall
- **13:15- 16:30** Introduction to ibooks (Jim Shields -JS#)
- **16:30** return to hotel/walk around Dollar
- **19:30** meet for dinner in Stirling ( Brea?)

# *Days 2 and 3 will be run by Paul Hopkins from Hull University.* **Day 2, Tuesday 21/11/17**

**9:00 – 9:30 Assets recap** A quick look at the **PACDAD** model to make sure we have a process model in place.

> What kinds of things might already exist? Where can I find them? Can I use them? (Intellectual Property Rights / Copyright) How can I manage these? (Curation Tools)

#### **9:30 - 12:15 Introduction to Kotobee**

What is Kotobee? How do we access it? Cost. Licensing.

How to upload material (e.g. photos, word documents, powerpoints etc.) to a book using Kotobee ( Hands on practical workshop using resource bank).

What kinds of things can I make? (demos and hands on?)

- Text
- Images
- Video
- Animations
- Explain Everything
- Interactive Quiz/Ed puzzle
- Video Scribe?
- Widgets
- other
- **12:00-`12:15** Plan Asset Creation

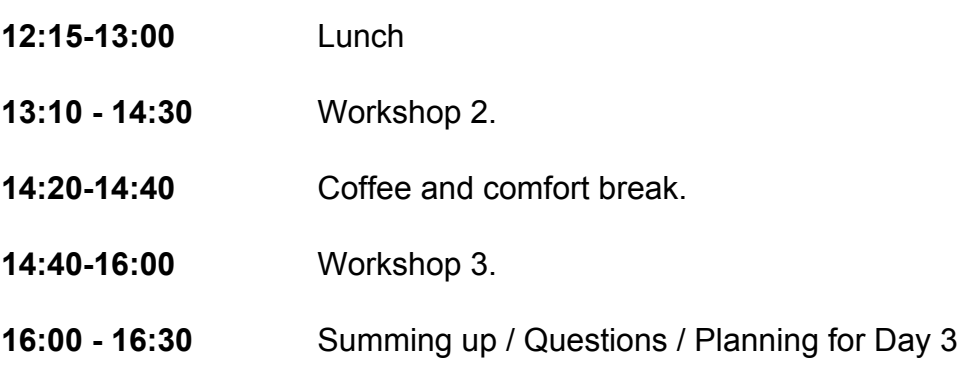

### **Training: Day 3. Wednesday 22/11/17**

At the end of Day 2 we will have decided on the 4 workshops that we want to focus on during Wednesday -

- **09:00 - 10:20** Workshop 4
- **10:20 - 10:40** Coffee
- **10:40 - 12:00** Workshop 5
- **12:00 - 13:00 LUNCH**
- **13:00 - 14:20** Workshop 6
- **14:20 - 14:40** Coffee
- **14:40 - 16:00** Workshop 7
- **16:00 - 16:30** Questions and Feedback

#### **Possible Workshop Areas**

- 1. Making Videos in the classroom using iPads (or other tablets)
- 2. Making Presentation with Commentary
- 3. Making Explain Everythings
- 4. Making a Video Scribe
- 5. Using Widgets (from Bookry or Book Widgets)
- 6. Making an EdPuzzle
- 7. Making interactive quizzes
- 8. More on sourcing materials, IPR and copyright
- 9. More on book design
- 10. Other (if possible as determined by group)

## *Days 3 and 4 will be run by Jim Shields (ex-Glasgow Academy).* **Training: Day 4. Thursday 23/11/17**

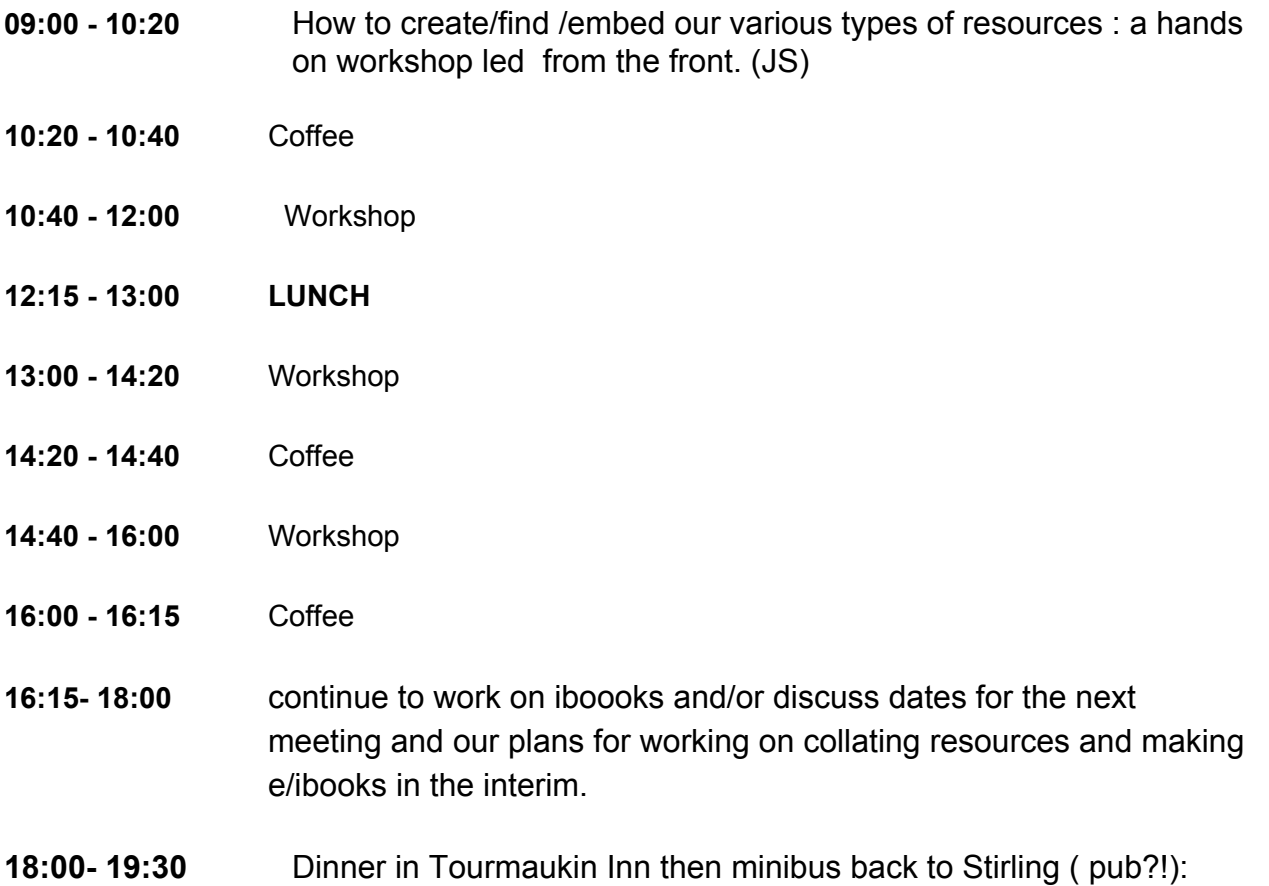

### **Training: Day 5. Friday 24/11/17**

- **09:00 - 10:20** ibooks workshop
- **10:20 - 10:40** Coffee

*.*

**10:40 - 12:30** Workshop

**12:30 - 13:00:** Presentation of certificates of attendance/final planning for next meeting and interim work on project.

**13:00:** minibus to Edinburgh, meeting up at 18:00 ( location?) for dinner, visitors get train back to Stirling.

### **PACDAD model**

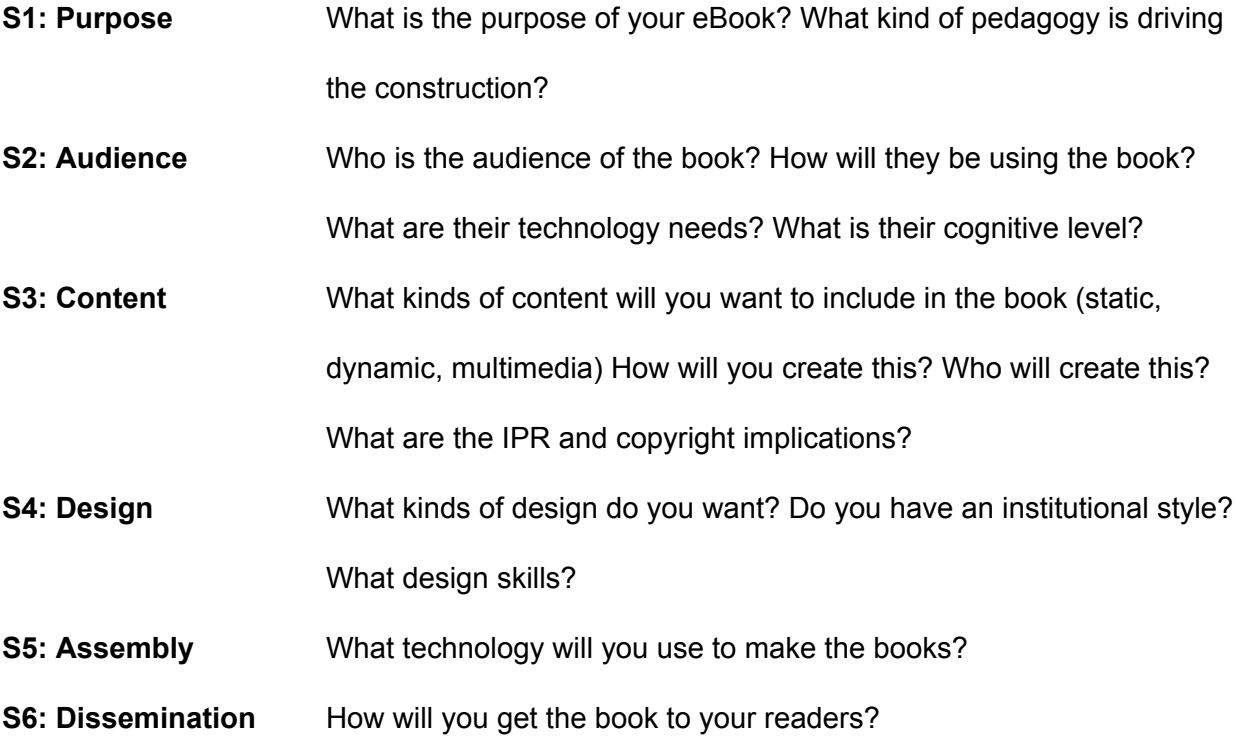

### **Travel information:**

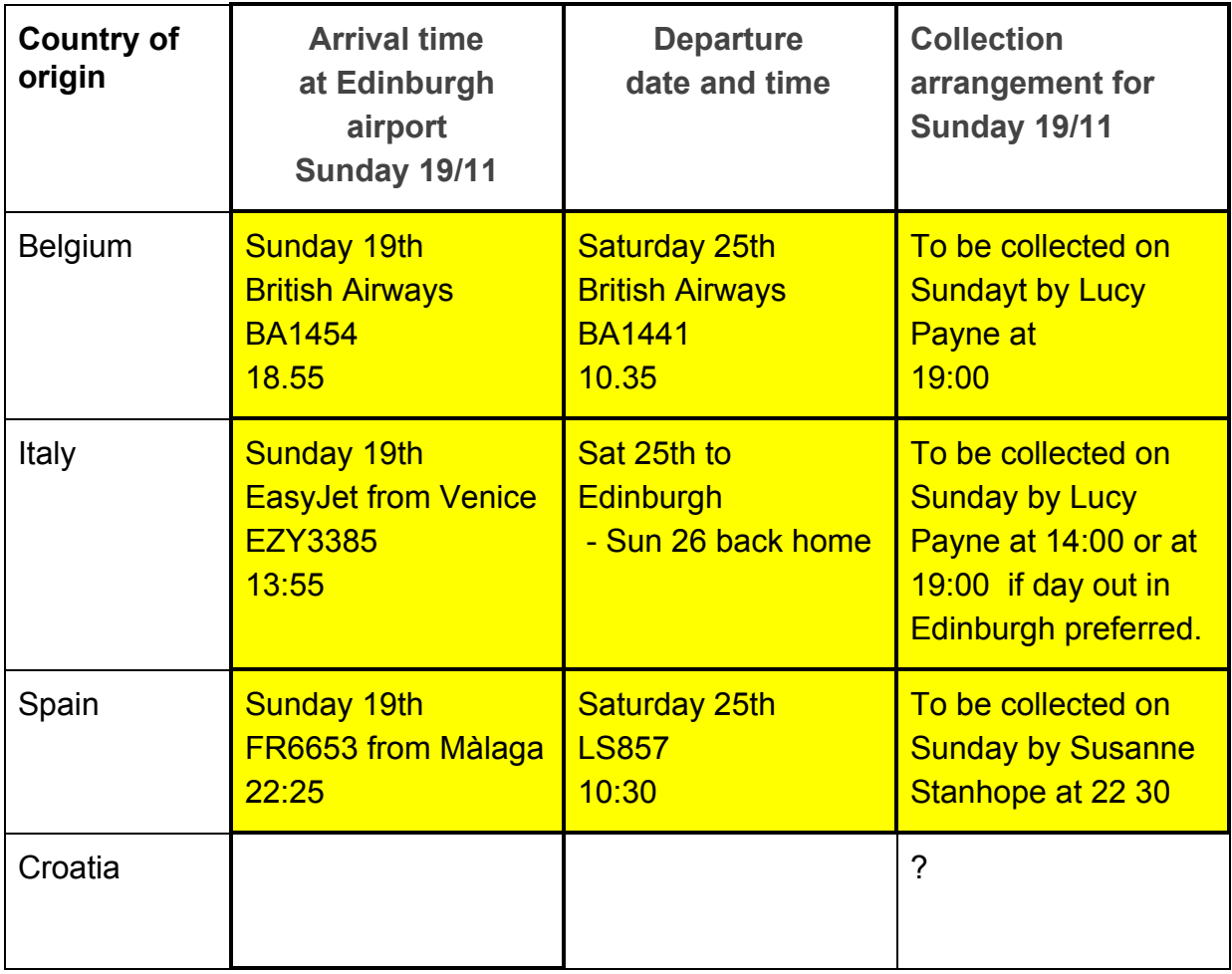